Adobe Photoshop 2021 (Version 22.3.1) Keygen Crack Serial Key Free [Win/Mac] [Latest 2022]

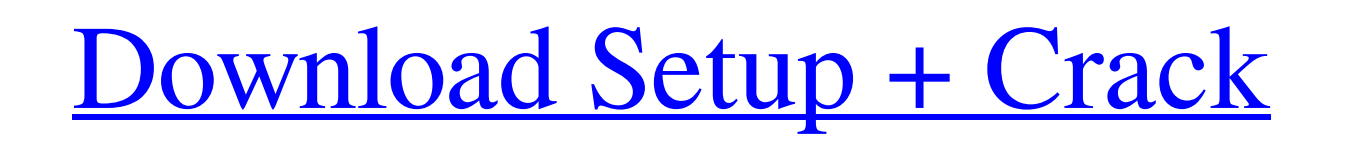

**Adobe Photoshop 2021 (Version 22.3.1) Crack Download (April-2022)**

Manipulating contrast Adjusting contrast is a great way to enhance the details in an image. Even though you're trying to lighten an image, you can end up making parts of the image darker, too. The trick to making the best picture adjustments is to monitor the results closely while you're doing them.

## **Adobe Photoshop 2021 (Version 22.3.1) Crack+ X64**

Adobe Photoshop Elements comes in several editions, including Free and a paid version. It is available in version 11.0.1 until now. The Free version supports a limited number of features and customizations. It also lacks some features such as the Photoshop CS (Photoshop Classic) collection. Learn about the best online courses to learn Photoshop and other Adobe Software. In this post, we have compiled a list of the best Photoshop Elements tutorials. You will learn about the best tutorials that are easy-to-follow and fun to watch. You can either watch the tutorials online or download and save the tut to your computer. Some of the Photoshop tutorials have been made by Adobe itself, but you can find a wide range of Photoshop tutorials that have been made by graphic designers, photographers and even the community. If you are a beginner, we recommend you to start with the free version Photoshop elements. You can find all the free photoshop elements tutorials here. We have selected some of the best free Photoshop tutorials that we feel are helpful for you to get started with Photoshop and learn how to use it. If you are looking for more Photoshop tutorials, you can also check out these other best Photoshop Tutorials. Learn to use Photoshop Elements by watching these helpful video tutorials. Start your Photoshop Elements education on the right foot by watching this tutorial. It covers all the essentials for photographers such as the retouching and editing Photoshop image. Learn how to retouch and edit images in Photoshop Elements. This tutorial is perfect if you are a beginner in the Photoshop Elements. Watch it to learn more about the interface and some of the tools that you need to know before beginning a new editing project. Learn how to edit images in Photoshop Elements. This tutorial helps you create stunning images with the professional tools. Learn how to make a black and white image using the Photoshop Elements editing tools. a681f4349e

**Adobe Photoshop 2021 (Version 22.3.1) Product Key Full**

Ornithine decarboxylase activity: comparison of proliferating B and T cells. The regulation of ODC activity in murine and human B and T cells was investigated. When cultured in medium containing 12.5 microM putrescine (put), ODC activity was markedly increased in activated B cells but was not significantly different from baseline in T cells. When putrescine was removed from the medium, however, ODC activity in both T and B cells decreased and approached baseline. ODC activity, when expressed per milligram DNA, was similar in T and B cells. Thus, in contrast to B cells, putrescine does not appear to be a component of the growth factor stimulatory signal that is required for ODC activation in activated T cells. Furthermore, while proliferating B cells express more ODC mRNA and protein than resting B cells, the numbers of the protein and mRNA are similar in resting and activated T cells.We use cookies to customise content for your subscription and for analytics.If you continue to browse Lexology, we will assume that you are happy to receive all our cookies. For further information please read our Cookie Policy. Ohio, Pennsylvania and Missouri have announced the results of their "whistleblower" statutory protections. The results are similar to each other and to a recent opinion of the Second Circuit Court of Appeals in New York, which upheld New York's whistleblower statute. Ohio Ohio has adopted an amendment to its whistleblower statute that is nearly identical to that of New York, and also nearly identical to that of Pennsylvania. Ohio's amendment requires that a claimant be a "current employee" (a requirement not in the New York statute) and that his communication be an "oral or written report" (a requirement in Pennsylvania, but not in New York). Similar to New York, the Ohio statute protects both employees and citizens. Ohio's statute provides an effective remedy if the employer retaliates against a claimant, and the remedies are adequate to redress the harm. The law creates a qualified right to recover losses caused by a retaliatory act even if no "employer-employee relationship" exists. Ohio's statute further provides that a jury trial is available to resolve cases in which the retaliation claim arises under the Act. Pennsylvania Pennsylvania's statute protects both employees and citizens. The statute protects "an employee who alleges retaliation by his employer because

**What's New In Adobe Photoshop 2021 (Version 22.3.1)?**

Q: Minecraft Throwing Objects Does anyone know how to throw blocks into the sky or the air? I have looked everywhere and can't find an answer. I was trying to build an air vent and couldn't find one, so I started to build a block that you could throw into the air that when released would bounce back. I am currently working on a variety of objects that interact with my minecraft world. A: you can throw nether portal blocks by using the command /tp . a pure and full python script for that: and for a fully interactive version: Happy world-spawning :) A: You can throw command blocks using /tpmove For an interactive version: The user script below will place a command block on mouse click. Block button is variable that you can use to place command block. /setblock minecraft:command\_block 0 replace /useblock minecraft:command\_block 0 replace Commands in method! void onClick(EntityPlayer player, int arg) { if(player.isInvulnerable()) return; double d = Math.hypot(block.getX() player.posX, block.getY() - player.posY); double  $e = Math.hypot(block.getZ() - player.posZ, block.getY() - player.posY);$  if( $d > e$ ) { double x = player.posX + (block.getX() - player.posX)/2 - (block.getZ() - player.posZ)/2; double y = player.posY + (block.getY() - player.posY)/2

**System Requirements For Adobe Photoshop 2021 (Version 22.3.1):**

Minimum: OS: OSX 10.7.5 or later Processor: 3.0 GHz Intel Core 2 Duo / 3.2 GHz Intel Core i5 Memory: 8 GB Graphics: Nvidia GeForce 9800 or better, ATI Radeon HD2600 or better DirectX: Version 9.0c Storage: 17 GB available space Sound: Supported Screenshots: More Details: Changelog: - Improved "Mouse Smooth Scrolling" - Improved "

<https://nailpersona.com/wp-content/uploads/2022/06/paicahl.pdf> [https://lacomfortair.com/wp-content/uploads/2022/06/Photoshop\\_2021\\_Version\\_2231\\_keygenexe\\_\\_Download.pdf](https://lacomfortair.com/wp-content/uploads/2022/06/Photoshop_2021_Version_2231_keygenexe__Download.pdf) <http://barrillos.es/wp-content/uploads/2022/06/garnelsa.pdf> <https://www.accu-chek.com.au/sites/g/files/iut441/f/webform/photoshop-2021-version-2243.pdf> <http://togetherwearegrand.com/?p=26495> <https://madisontaxservices.com/adobe-photoshop-2022-version-23> <https://pa.as.uky.edu/system/files/webform/quaberw179.pdf> <https://wanoengineeringsystems.com/adobe-photoshop-2022-version-23-0-1-crack-patch-free-download/> <http://www.dblxxposure.com/wp-content/uploads/2022/06/jarsall.pdf> <https://www.hungryhowies.com/system/files/webform/adobe-photoshop-cc-2015-version-16.pdf> [https://swecentre.com/wp-content/uploads/2022/07/Adobe\\_Photoshop\\_2021\\_version\\_22.pdf](https://swecentre.com/wp-content/uploads/2022/07/Adobe_Photoshop_2021_version_22.pdf) <http://www.italiankart.it/advert/adobe-photoshop-2021-version-22-0-0-hacked-free-download-pc-windows-april-2022/> [https://skatesquad.com/upload/files/2022/06/8Hu6tmGC5SpJZ2YJlASq\\_30\\_7c61ada5900922adbe69e53b38b41fba\\_file.pdf](https://skatesquad.com/upload/files/2022/06/8Hu6tmGC5SpJZ2YJlASq_30_7c61ada5900922adbe69e53b38b41fba_file.pdf) [https://positiverne.dk/wp-content/uploads/Adobe\\_Photoshop\\_2020\\_jbkeygenexe\\_\\_.pdf](https://positiverne.dk/wp-content/uploads/Adobe_Photoshop_2020_jbkeygenexe__.pdf) <https://jbmparish.com/uncategorized/photoshop-2021-version-22-0-1-jb-keygen-exe-free> [https://txuwuca.com/upload/files/2022/06/ecvgnpGUdjvhiWB7oufX\\_30\\_e45ac2a65a6c47e56f22c5300a906fa7\\_file.pdf](https://txuwuca.com/upload/files/2022/06/ecvgnpGUdjvhiWB7oufX_30_e45ac2a65a6c47e56f22c5300a906fa7_file.pdf) <https://techguye.com/adobe-photoshop-express-keygen-crack-setup-patch-with-serial-key-free-download-x64-latest-2022/> [https://www.kuettu.com/upload/files/2022/06/LbYvsirUlBakphVJl4TR\\_30\\_7c61ada5900922adbe69e53b38b41fba\\_file.pdf](https://www.kuettu.com/upload/files/2022/06/LbYvsirUlBakphVJl4TR_30_7c61ada5900922adbe69e53b38b41fba_file.pdf) <https://austraffic.com.au/system/files/webform/survey-quote/seliwhy27.pdf> <https://superstitionsar.org/photoshop-2021-version-22-4-1-keygenerator-win-mac/>